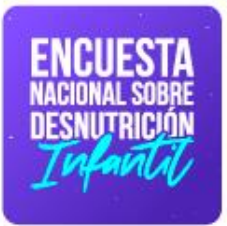

# **Guía de uso de base de datos**

**JUINEC** 

Buenas cifras,<br>**mejores vidas** 

Encuesta Nacional sobre desnutrición Infantil - ENDI

Septiembre, 2023

## **Guía de uso de base de datos de la Encuesta Nacional de Desnutrición Infantil - ENDI**

**Dirección/Departamento:**  Dirección de estadísticas sociodemográficas

**Unidad:** Gestión de estadísticas permanentes a hogares

**Elaborado por:** Margoth Herrera José Castellanos

**Revisado por:**  Vladimir Tipán

**Aprobado por:** Estefanía Encalada

## **Índice de contenido**

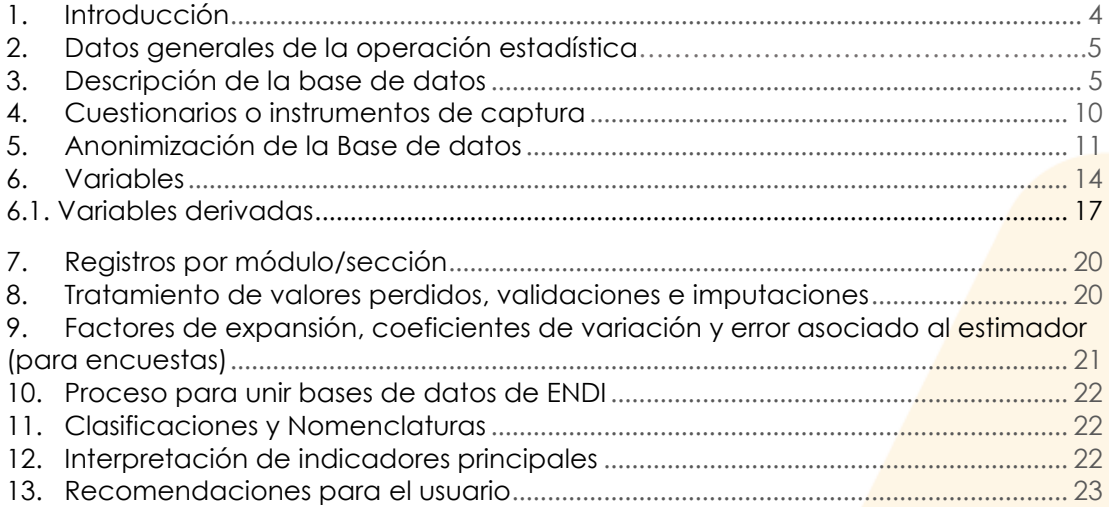

## **Índice de ilustraciones**

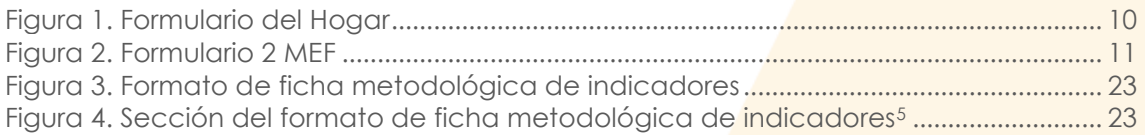

## **Índice de tablas**

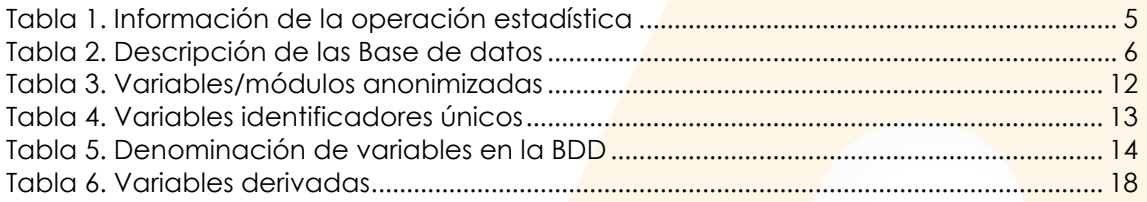

### <span id="page-3-0"></span>**1. Introducción**

La Encuesta Nacional sobre Desnutrición Infantil (en adelante la "ENDI") 2022 - 2023 es una operación estadística por muestreo probabilístico que consta en el Programa Nacional Estadístico 2021-2025, cuya población objetivo son las niñas/os menores de 5 años. Para el primer año de levantamiento se investigó 22.334 viviendas obteniendo 19.149 viviendas efectivas, con una cobertura geográfica en todo el territorio nacional.

La ENDI surge como una operación estadística que busca evaluar la Estrategia Nacional Ecuador Crece Sin Desnutrición (en adelante la "EECSDI") y contar con información de la situación de desnutrición infantil en niñas/os menores de 5 años, con la finalidad de servir de base para el desarrollo de políticas y programas nacionales para controlar y, de ser posible, reducir este fenómeno a un nivel mínimo.

Es necesidad del Estado ecuatoriano contar con información para evaluar políticas en los próximos años relacionados con la erradicación de la desnutrición crónica en niñas/os menores de 5 años, con la finalidad de generar indicadores acerca de la desnutrición infantil.

Los resultados muestran que el problema de la desnutrición requiere un gran esfuerzo de las instituciones (programas y medidas sociales) que necesita ser evaluado.

La ENDI contribuirá al cumplimiento del Plan Nacional de Desarrollo 2021 – 2025, en el objetivo No. 6 el cual establece: "Garantizar el derecho a la salud integral, gratuita y de calidad", Meta: 6.4.1 Reducir 6 puntos porcentuales la desnutrición crónica infantil menores de 2 años.

La ENDI está compuesta por 3 formularios. El Formulario 1 (Hogar) recaba información de miembros del hogar, características generales, actividades económicas, datos de la vivienda, seguridad alimentaria, antropometría, prueba de anemia, prueba de E.coli y cloro. El Formulario 2 (Mujeres en Edad Fértil con niñas/os menores de 5 años) recaba información referente a la historia de embarazos y nacimientos, lactancia materna, salud en la niñez y programas de primera infancia y formulario 3 (Desarrollo Infantil), obtiene información relacionada a disciplina infantil, desarrollo de lenguaje, test de vocabulario en imágenes PEABODY.

El presente documento contiene definiciones a tener en consideración para el uso adecuado de las bases de datos que se generan de la ENDI.

Material relacionado: Las bases de datos de ENDI 2022 - 2023 se puede encontrar en el siguiente link:

[https://www.ecuadorencifras.gob.ec/encuesta\\_nacional\\_desnutricion\\_infantil/](https://www.ecuadorencifras.gob.ec/encuesta_nacional_desnutricion_infantil/)

## <span id="page-4-0"></span>**2. Datos generales de la operación estadística**

A continuación, se presentan los datos generales de la Encuesta Nacional de Desnutrición Infantil.

<span id="page-4-2"></span>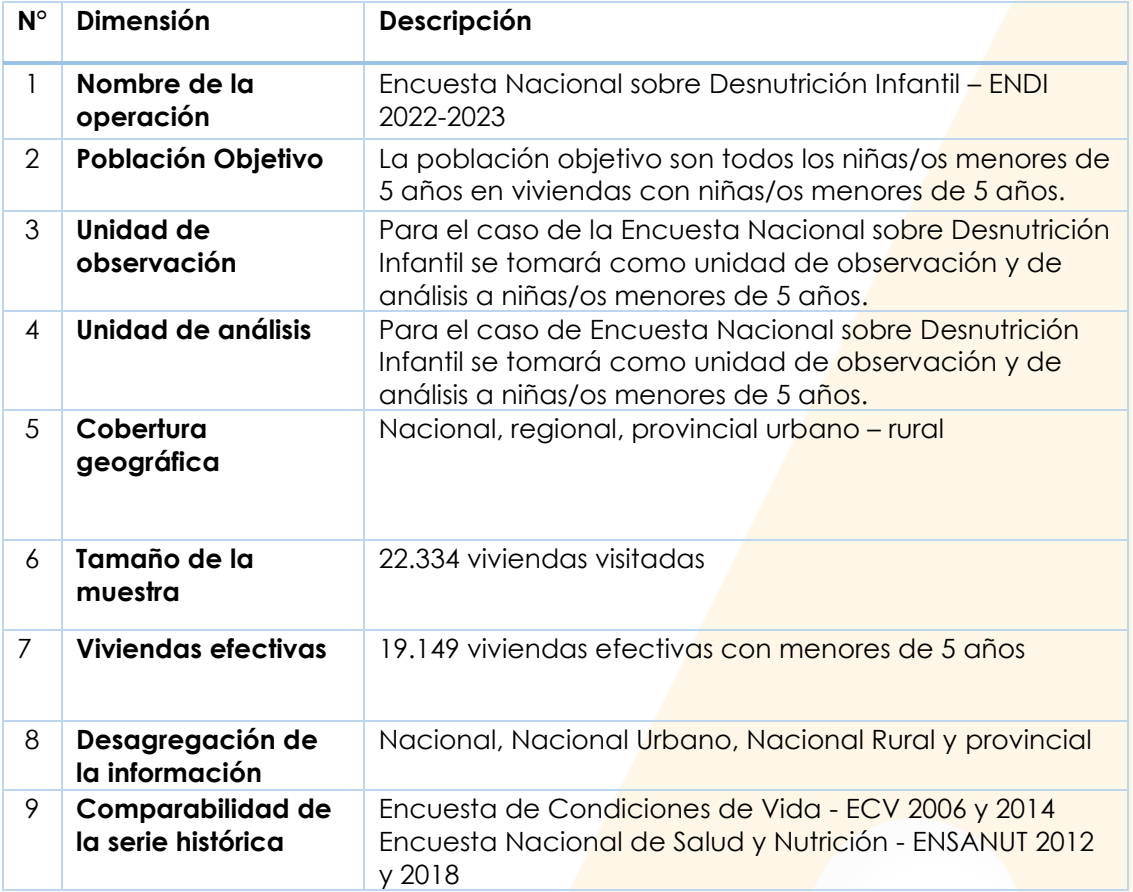

#### **Tabla 1.** Información de la operación estadística

**Fuente:** Instituto Nacional de Estadística y Censos.

Nota: En caso de necesitar ampliación de los puntos revisados en la tabla 1. Remítase al documento metodológico de la Encuesta Nacional de Desnutrición Infantil ENDI 2022-2023, que se encuentra en el siguiente link:

<span id="page-4-1"></span>[https://www.ecuadorencifras.gob.ec/encuesta\\_nacional\\_desnutricion\\_infantil/](https://www.ecuadorencifras.gob.ec/encuesta_nacional_desnutricion_infantil/)

## **3. Descripción de la base de datos**

La Encuesta Nacional sobre Desnutrición Infantil 2022-2023 cuenta con 6 bases de datos: 1. Personas, 2. Hogar, 3. MEF, 4. Lactancia, 5. Salud en la niñez, y 6. Desarrollo infantil; las cuales tienen el objetivo de proporcionar al usuario información desagregada que les permita realizar análisis específicos relacionados con las temáticas investigadas de acuerdo a las desagregaciones y cobertura con las que cuenta la operación estadística.

En la siguiente tabla se puede encontrar información relevante de cada una de las bases de datos:

<span id="page-5-0"></span>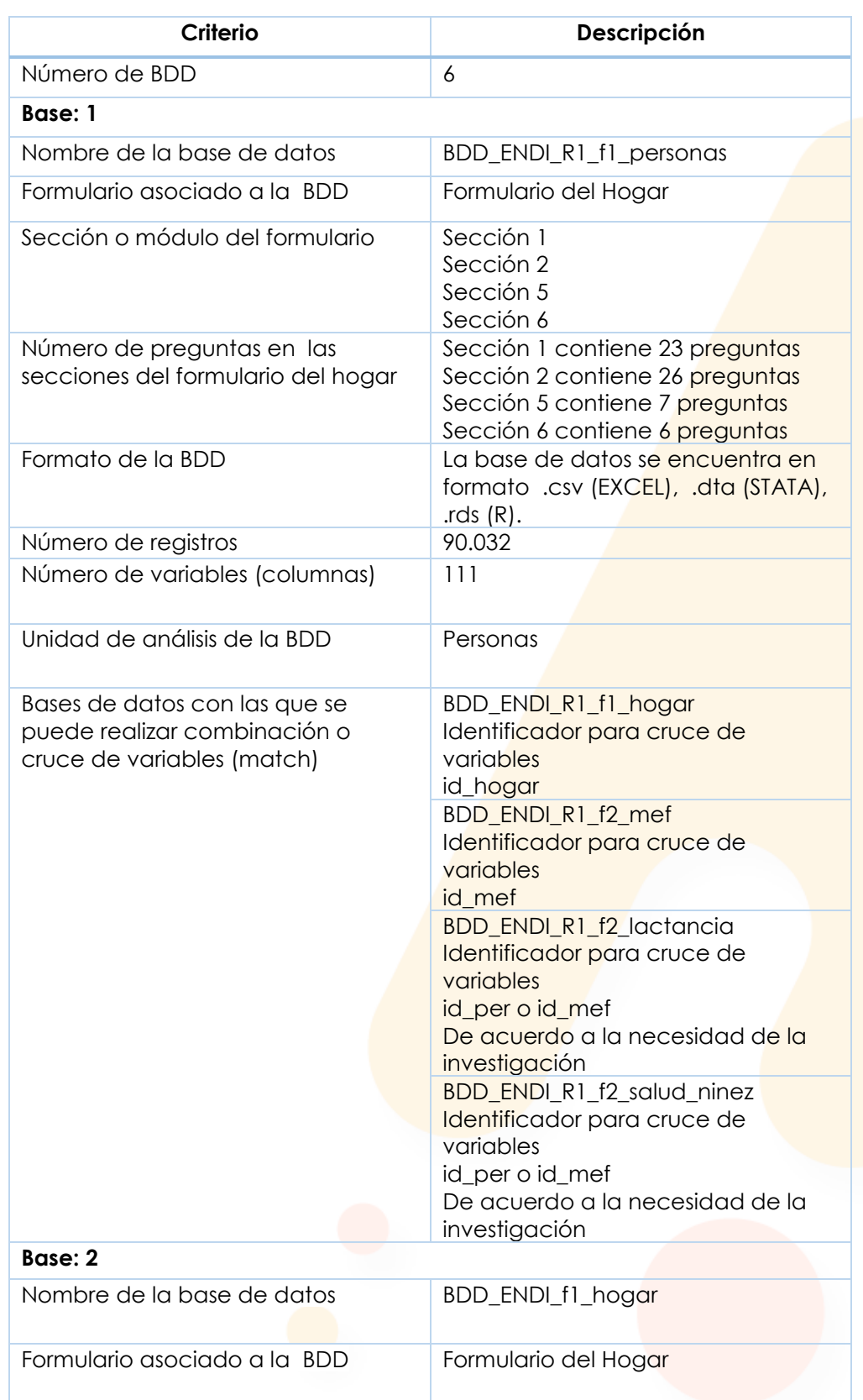

#### **Tabla 2.** Descripción de las Base de datos

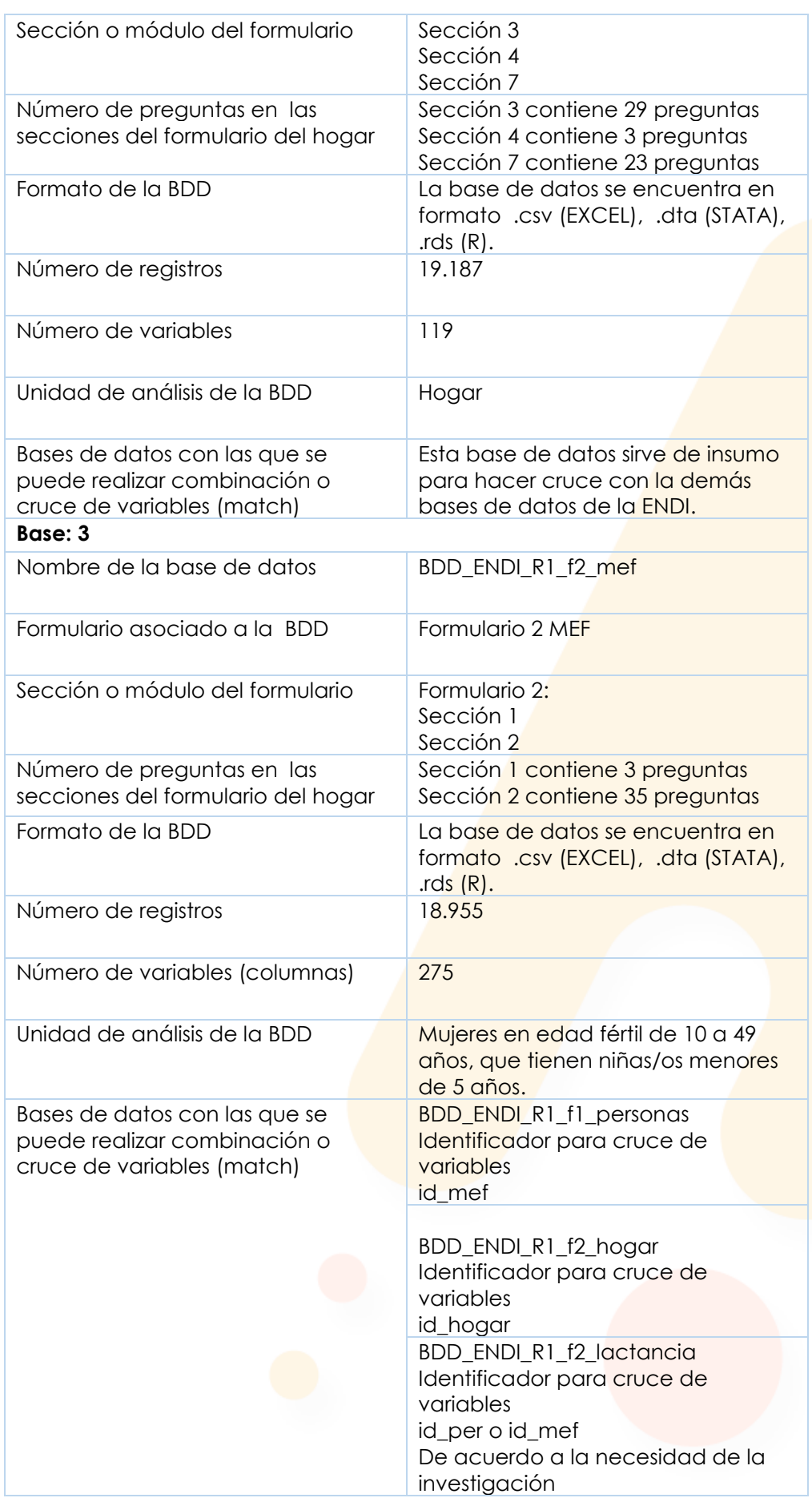

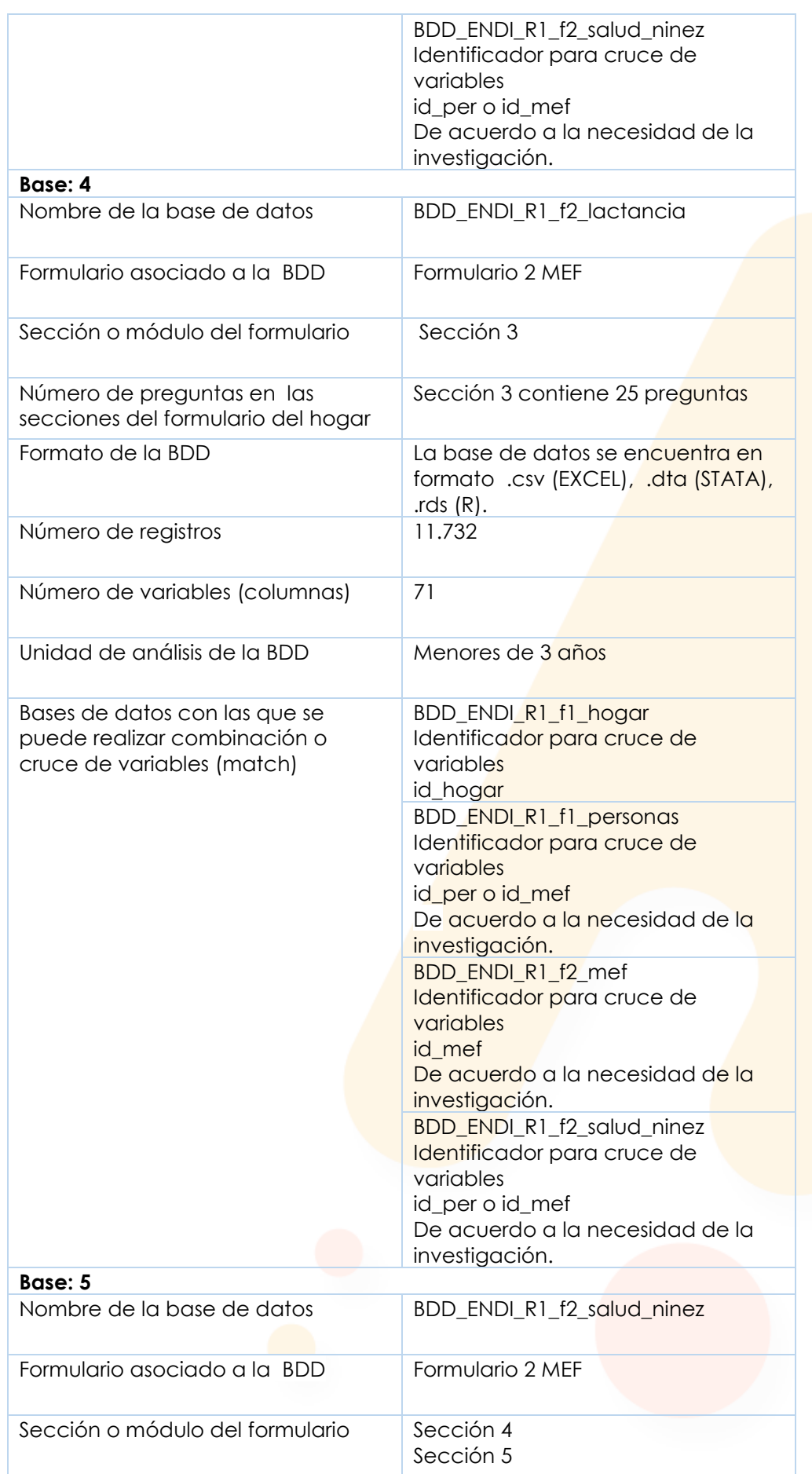

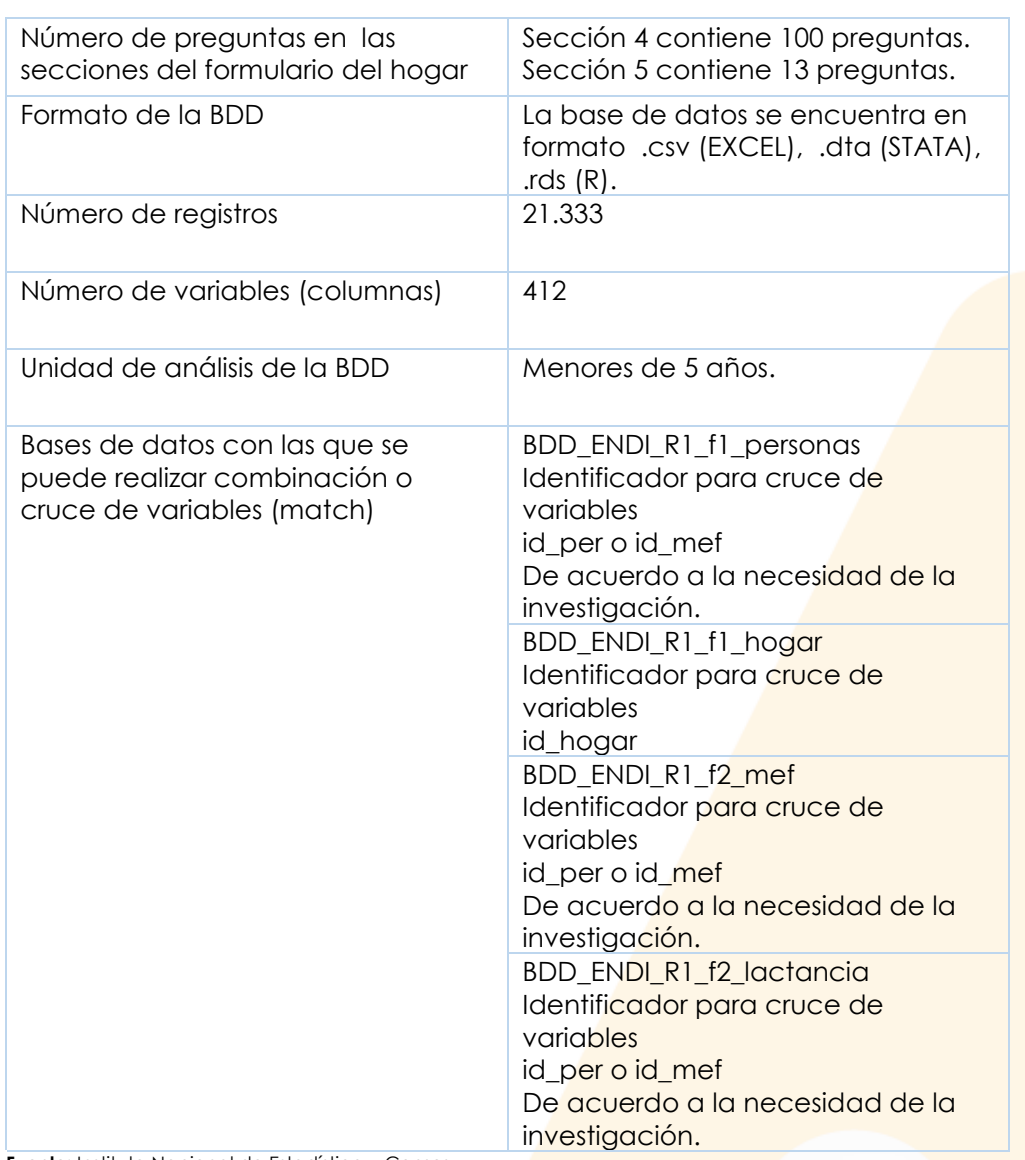

 **Fuente:** Instituto Nacional de Estadística y Censos.

#### **Tenga presente lo siguiente:**

- · id\_upm: Es la variable identificadora a nivel de la unidad primaria de muestreo.
- · id\_viv: Es la variable identificadora a nivel de vivienda.
- id hogar: Es la variable identificadora a nivel de hogar.
- · id\_mef: Es la variable identificadora a nivel de la MEF
- id\_per: Es la variable identificadora a nivel de persona de todos los miembros de un hogar.
- id\_mef\_per: Es la variable identificadora de la MEF más el hijo menor de 5 años.
- Id hijo ord: Es la variable identificador del hijo de acuerdo al orden de registro en historia de embarazos.

### <span id="page-9-0"></span>**4. Cuestionarios o instrumentos de captura**

La Encuesta Nacional sobre Desnutrición Infantil 2022-2023, se encuentra conformada por 3 formularios los mismos que se detallan a continuación.

#### **Formulario 1:** Del Hogar

Este formulario tiene como objeto recabar información socio-económica de todos los miembros de hogar, estado nutricional, preguntas sobre seguridad alimentaria y calidad de agua; el mismo se conforma por 7 secciones que se detallan a continuación.

**Carátula:** Ubicación geográfica y muestral, ubicación de la vivienda, datos del informante, resultados de la entrevista, personal responsable, fecha de la entrevista.

**Sección 1:** Registros de los miembros del hogar.

- **Sección 2:** Actividades económicas para personas de 10 años y más.
- **Sección 3:** Datos de la vivienda y el hogar.
- **Sección 4:** Seguridad alimentaria.

**Sección 5:** Antropometría.

**Sección 6:** Prueba de anemia.

**Sección 7:** Prueba de E. coli y cloro

<span id="page-9-1"></span>**Figura 1.** Formulario del Hogar

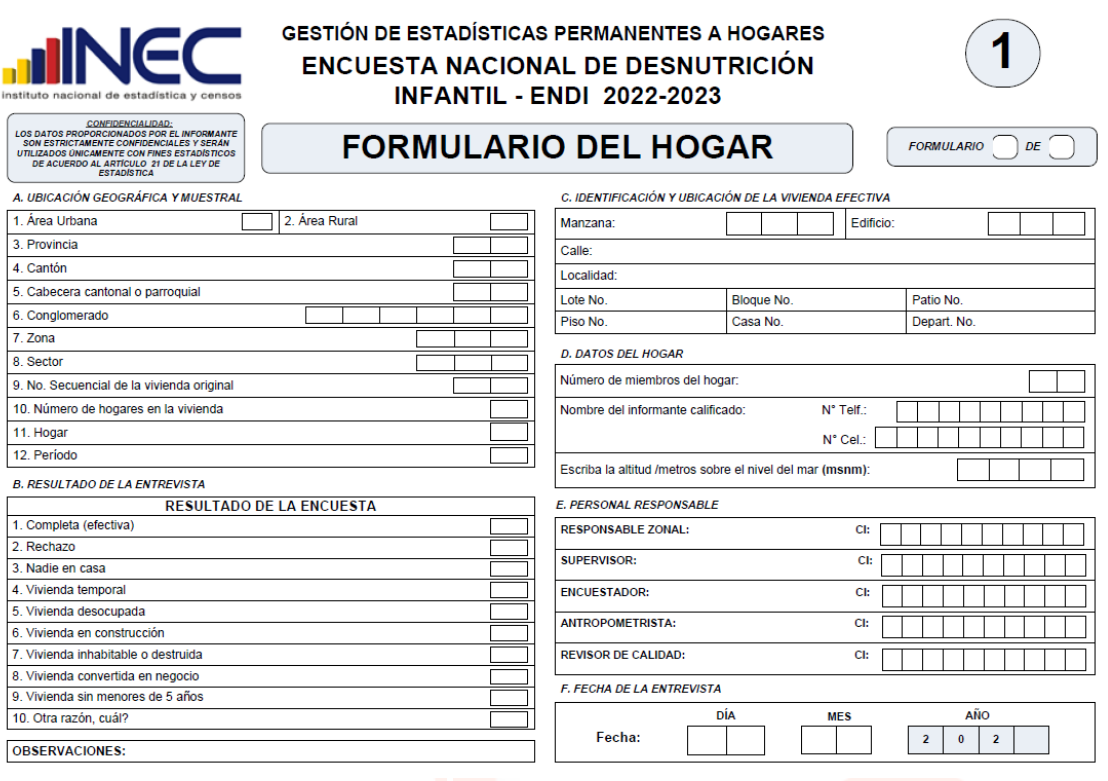

**Fuente:** Instituto Nacional de Estadística y Censos.

#### **Formulario 2: Mujeres en Edad Fértil**

Este formulario tiene como objetivo recoger información sobre temas relacionados al historial de embarazos y nacimientos de las mujeres en edad fértil (10 a 49 años) que tienen hijos menores de 5 años al momento de la entrevista, dentro de este formulario se encuentra también información relacionada a lactancia materna y salud en la niñez.

Además, para el desarrollo de este punto, también se deberá identificar los grupos a los que se destinan los diferentes módulos o secciones del formulario. Ejemplo:

- Mujeres en edad fértil.
- Niñas/os menores a 5 años.

Se describe las diferentes secciones de éste formulario:

**Carátula:** Ubicación geográfica y muestral, ubicación de la vivienda, datos del informante, resultados de la entrevista, personal responsable, fecha de la entrevista. **Sección 1:** Características generales de la entrevistada.

**Sección 2:** Historia de embarazos y nacimientos.

**Sección 3:** Lactancia materna (niñas/os menores de 3 años).

**Sección 4:** Salud en la niñez (niñas/os menores de 5 años).

Sección 5: Programas de primera infancia (niñas/os menores de 5 años).

<span id="page-10-1"></span>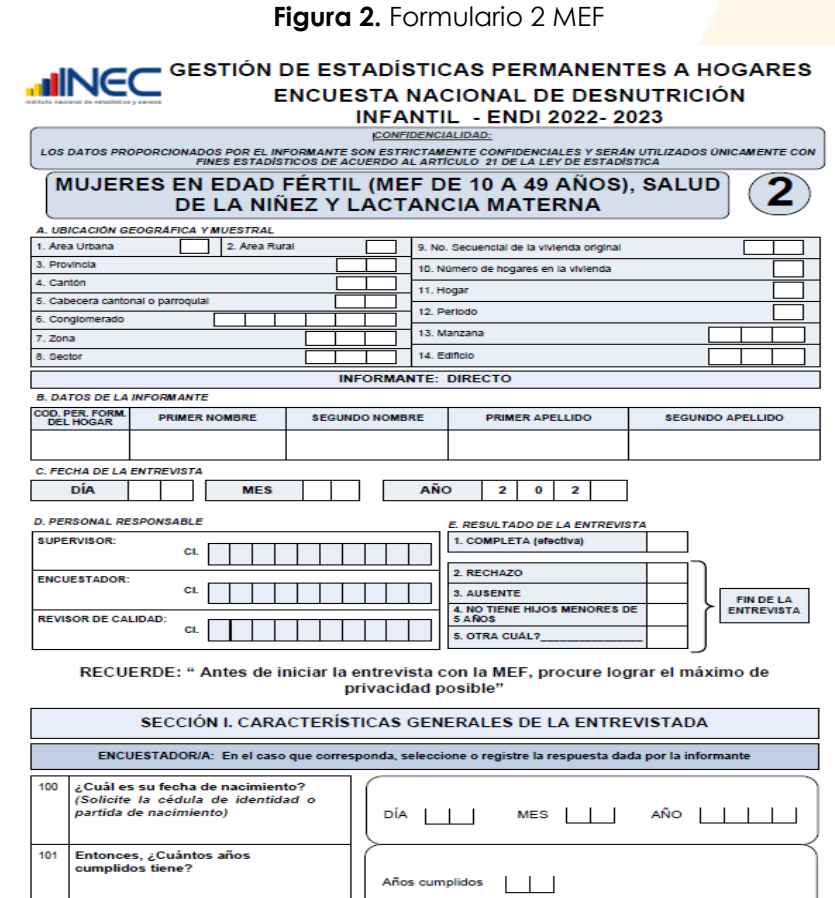

**Fuente:** Instituto Nacional de Estadística y Censos.

## <span id="page-10-0"></span>**5. Anonimización de la Base de datos**

Con el objetivo de garantizar la confidencialidad estadística y resguardar los datos de carácter personal de las unidades de observación y análisis. Las bases de datos de la Encuesta Nacional sobre Desnutrición Infantil - ENDI, han atravesado por procedimientos de anonimización, mediante los cuales se omite información sensible y/o confidencial, permitiendo que la difusión de las estadísticas no vulneren los derechos a la protección de los datos personales garantizados en la Constitución, leyes y demás normativa vigente en el país. Con el objeto de dar cumplimiento a este mandato, es necesario tener presente lo siguiente:

- 1. En las bases de datos, se excluye variables de identificación directa de las personas (nombres y apellido), así como eliminación de otras variables que permitan su identificación indirecta (Ver Tabla 3).
- 2. La base de datos de personas constituye una muestra del universo; por lo que reduce la probabilidad de re-identificación de la identidad de las personas.
- 3. Para identificar a los registros en las bases de datos, cuentan con un identificador único a nivel de persona, hogar y/o vivienda; este identificador se forma mediante la unión de las siguientes variables: provincia, cantón, parroquia, conglomerado, vivienda, hogar y persona.

En este sentido en la siguiente tabla se describen las variables o módulos que han sido anonimizados para resguardar a la fuente directa de la información.

<span id="page-11-0"></span>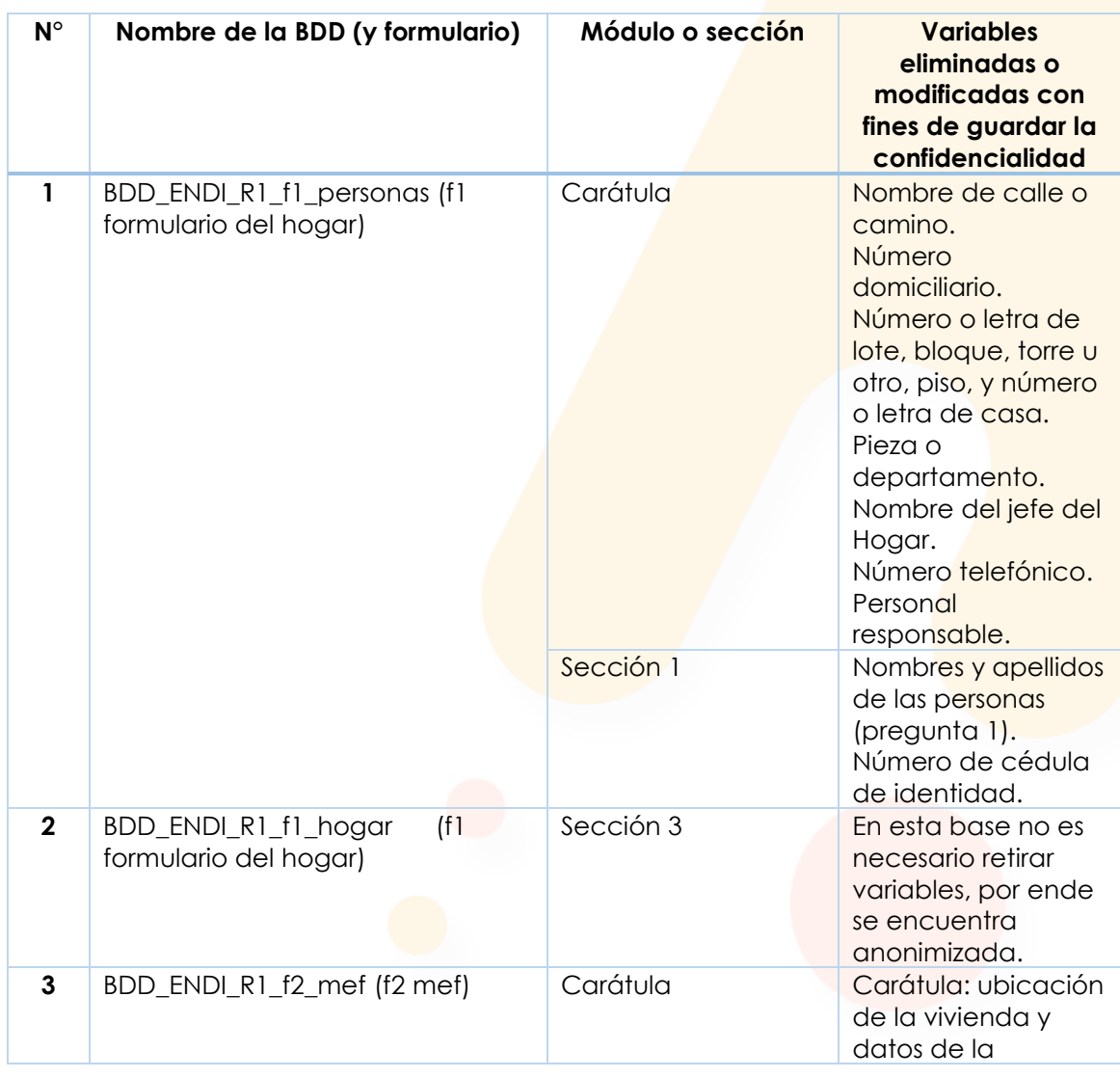

#### **Tabla 3.** Variables/módulos anonimizadas

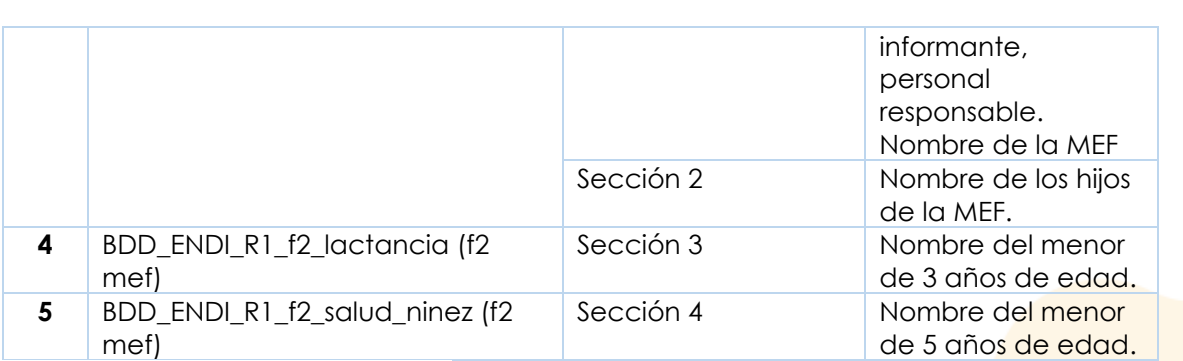

**Fuente:** Instituto Nacional de Estadística y Censos.

El proceso de anonimización de la base de datos asegura que no sea posible identificar características en los registros de manera individual; y mediante la creación de identificadores únicos es posible diferenciar un registro de otro, lo que facilita el cruce (match) entre bases de datos.

En la siguiente tabla se detallan las variables que constan como identificadores únicos en la base de datos:

<span id="page-12-0"></span>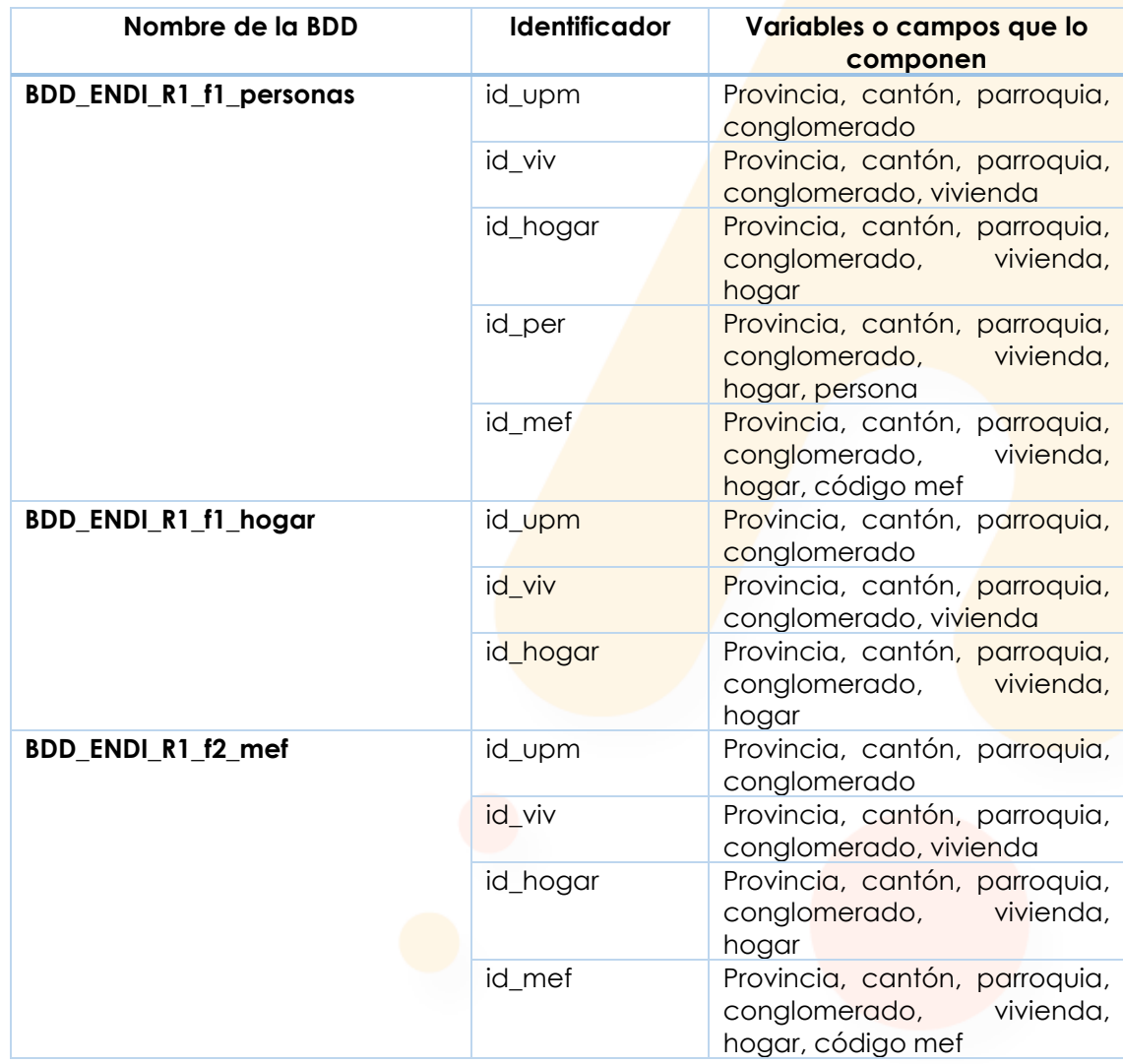

#### **Tabla 4.** Variables identificadores únicos

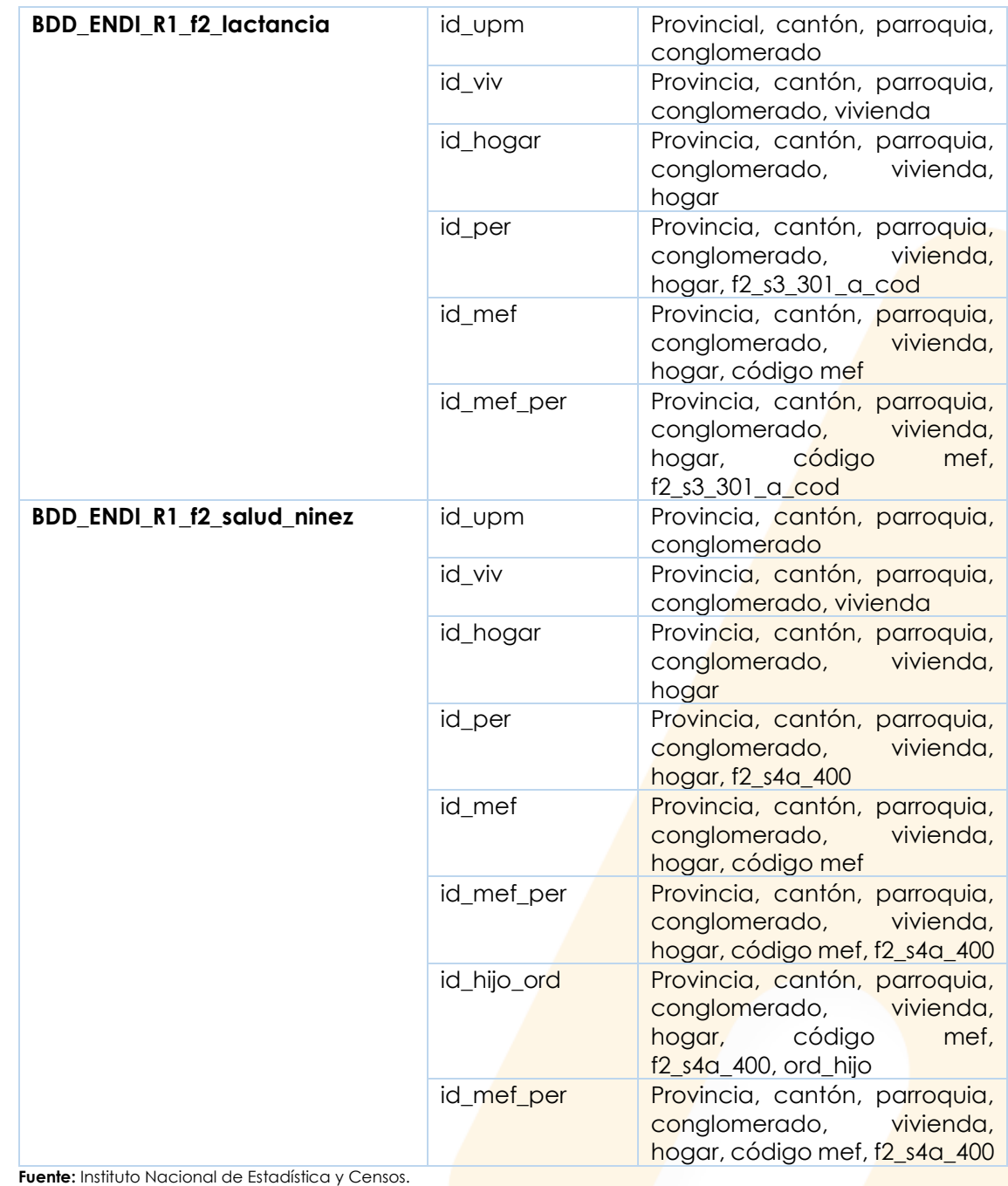

## <span id="page-13-0"></span>**6. Variables**

Las bases de datos de la ENDI 2022-2023 contiene distinto número de variables, los nombres y códigos de las mismas fueron construidos considerando los criterios que se describen en la [Tabla 5.](#page-13-1)

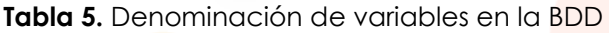

<span id="page-13-1"></span>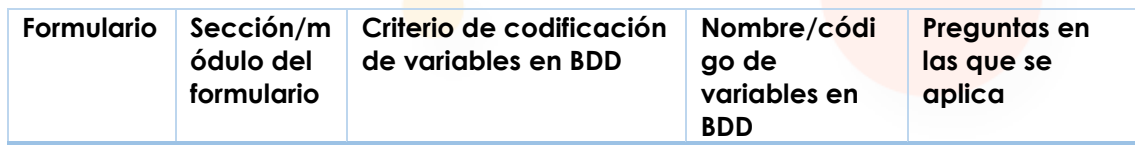

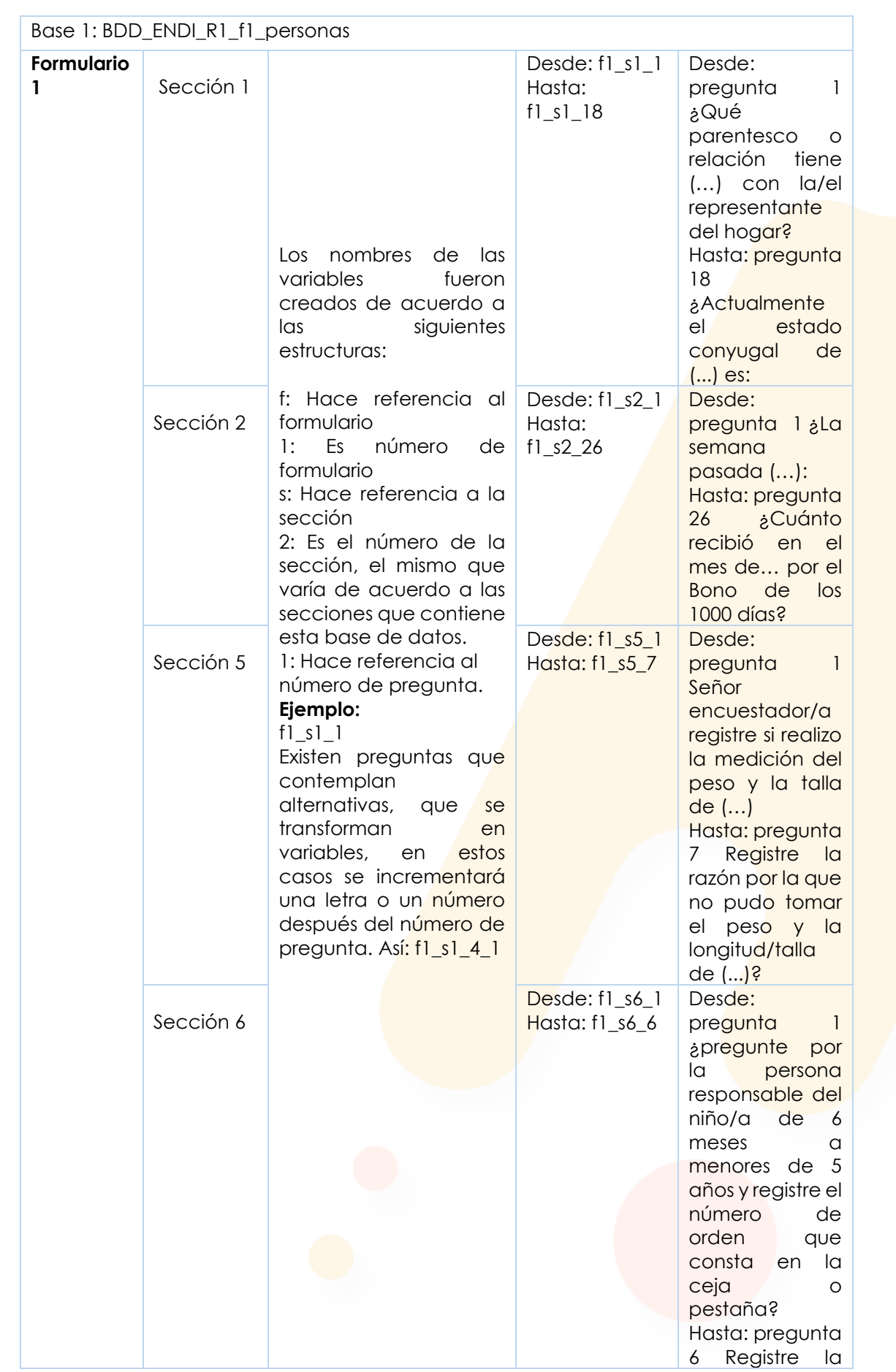

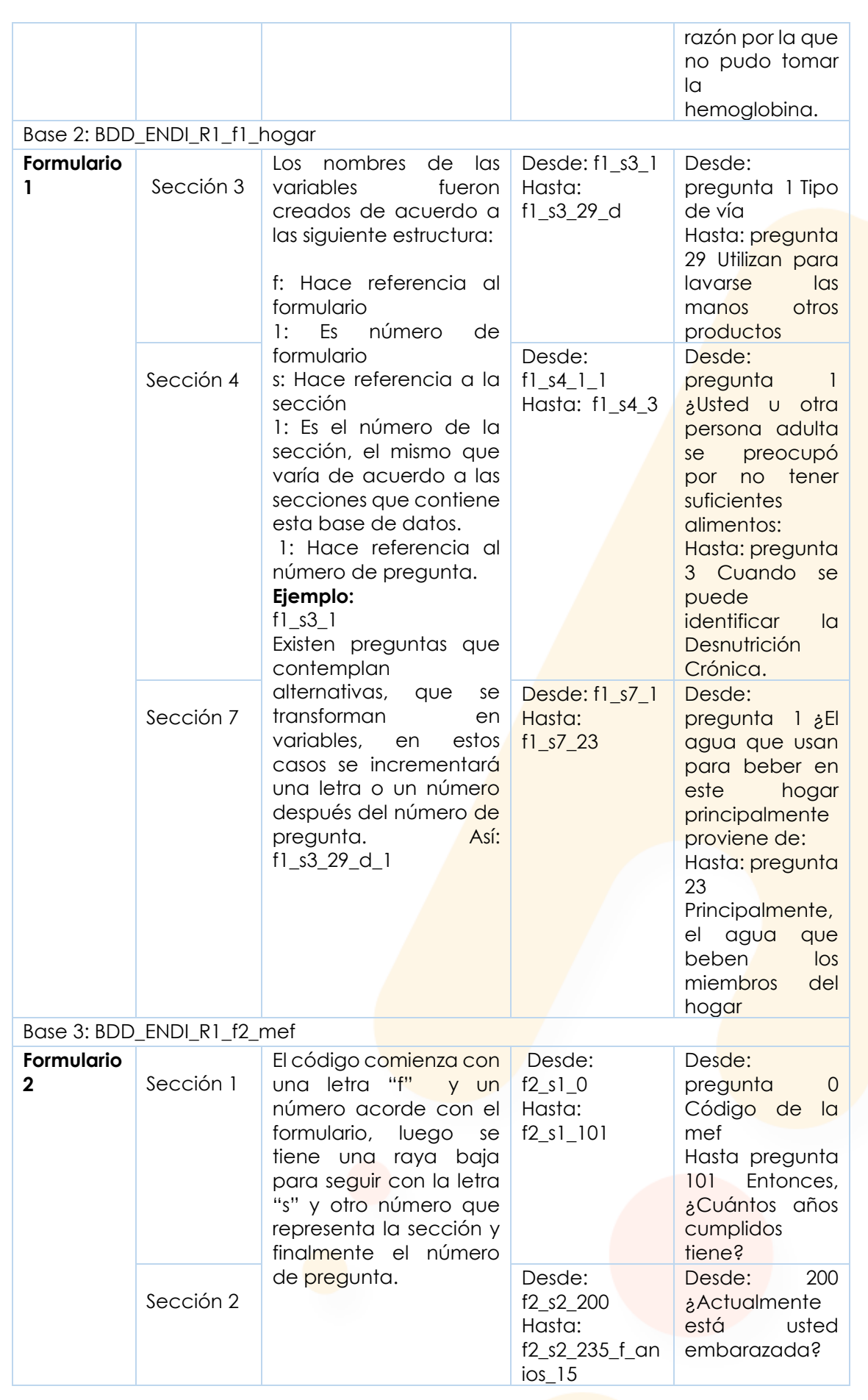

|                                    |           |  |                                                           | Hasta: pregunta<br>235 ¿Qué edad<br>tenía<br>cuando<br>murió?                                                                                                    |
|------------------------------------|-----------|--|-----------------------------------------------------------|----------------------------------------------------------------------------------------------------|
| Base 4: BDD_ENDI_R1_f2_lactancia   |           |  |                                                           |                                                                                                    |
| Formulario<br>$\mathbf 2$          | Sección 3 |  | Desde:<br>$f2_s3_301_a c$<br>od<br>Hasta:<br>$f2$ _s3_324 | Desde:<br>301<br>pregunta<br>Código<br>de<br>hijo/a<br>Hasta: pregunta<br>324 aconsidera<br>usted que las<br>condiciones de<br>sala<br>de<br>$\overline{a}$<br>$\overline{a}$<br>apoyo<br>$\alpha$<br>lactancia<br>materna en su<br>trabajo,<br>son<br>adecuadas? |
| Base 5: BDD_ENDI_R1_f2_salud_ninez |           |  |                                                           |                                                                                                    |
| Formulario<br>$\mathbf 2$          | Sección 4 |  | Desde:<br>$f2_s4_400a$<br>Hasta:<br>$f2_s4j_501_b_v$      | Desde:<br>400a<br>pregunta<br>Número<br>de<br>registros<br>Hasta: pregunta<br>501<br>¿Según<br>tiene<br>madre,<br>dosis? Influenza<br>3                                                                                                    |
|                                    | Sección 5 |  | Desde:<br>f2_s5_500<br>Hasta:<br>f2_s5_513                | Desde: $500 \xi$ )<br>Asiste/participa<br>actualmente a<br>algún<br>Centro<br>de<br>Desarrollo<br>Infantil CDI o<br>centro de<br>educación<br>inicial?<br>Hasta: 513 ¿Con<br>quién<br>permanece ()<br>la mayor parte<br>del tiempo de<br>lunes a viernes?         |

**Fuente:** Instituto Nacional de Estadística y Censos.

<span id="page-16-0"></span>**Nota:** si desea más detalle ver el documento "Diccionario de variables de la BDD"

#### **6.1. Variables derivadas**

Durante el procesamiento de la información de la operación estadística se obtienen variables y unidades que no fueron recopiladas o captadas directamente con el instrumento de recolección pero que son necesarias para el cálculo de indicadores o productos requeridos.

Para facilitar la comprensión de las variables y los datos contenidos en estas bases de datos, se han creado variables derivadas que se describen en la siguiente tabla:

<span id="page-17-0"></span>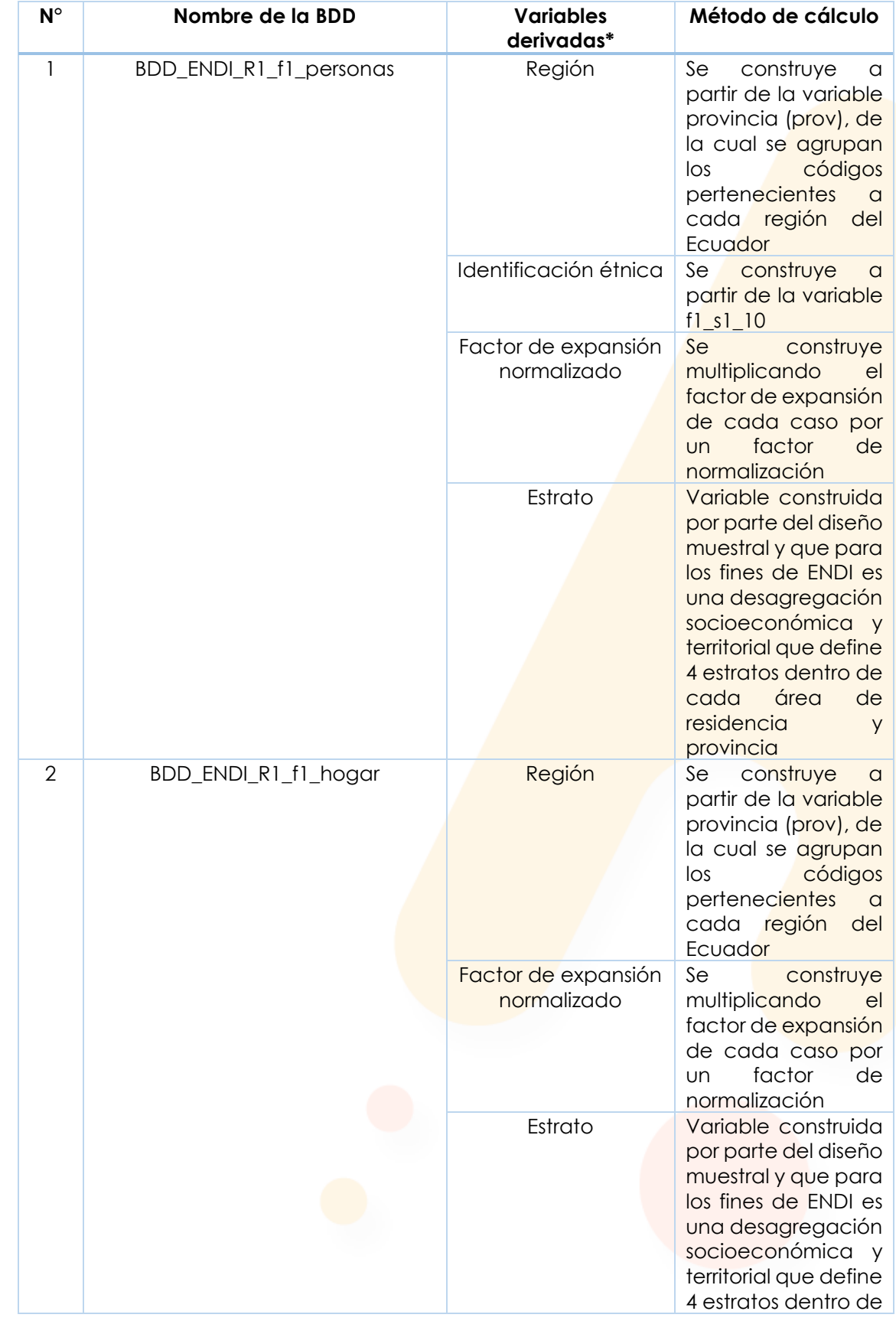

#### **Tabla 6.** Variables derivadas

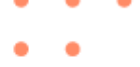

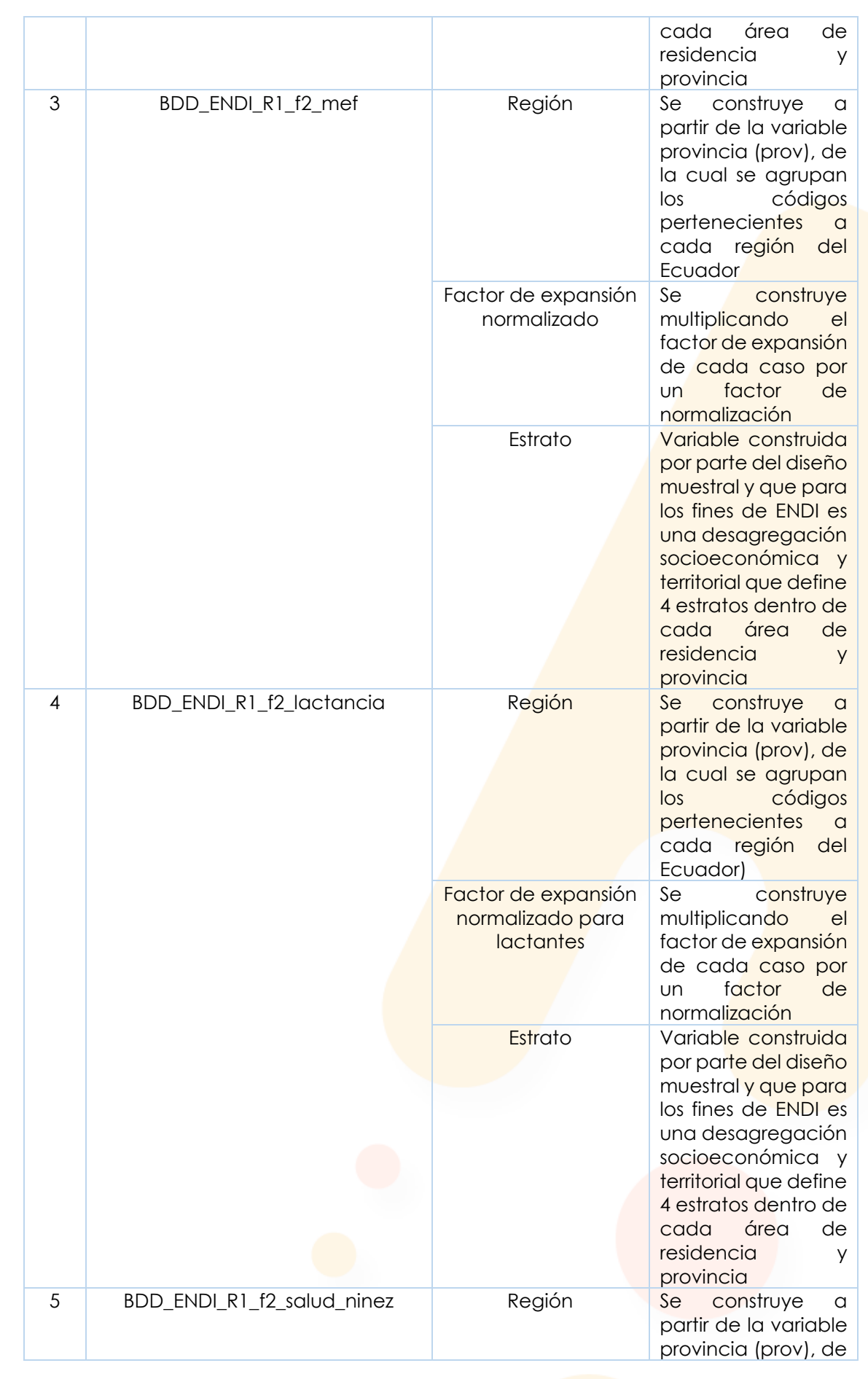

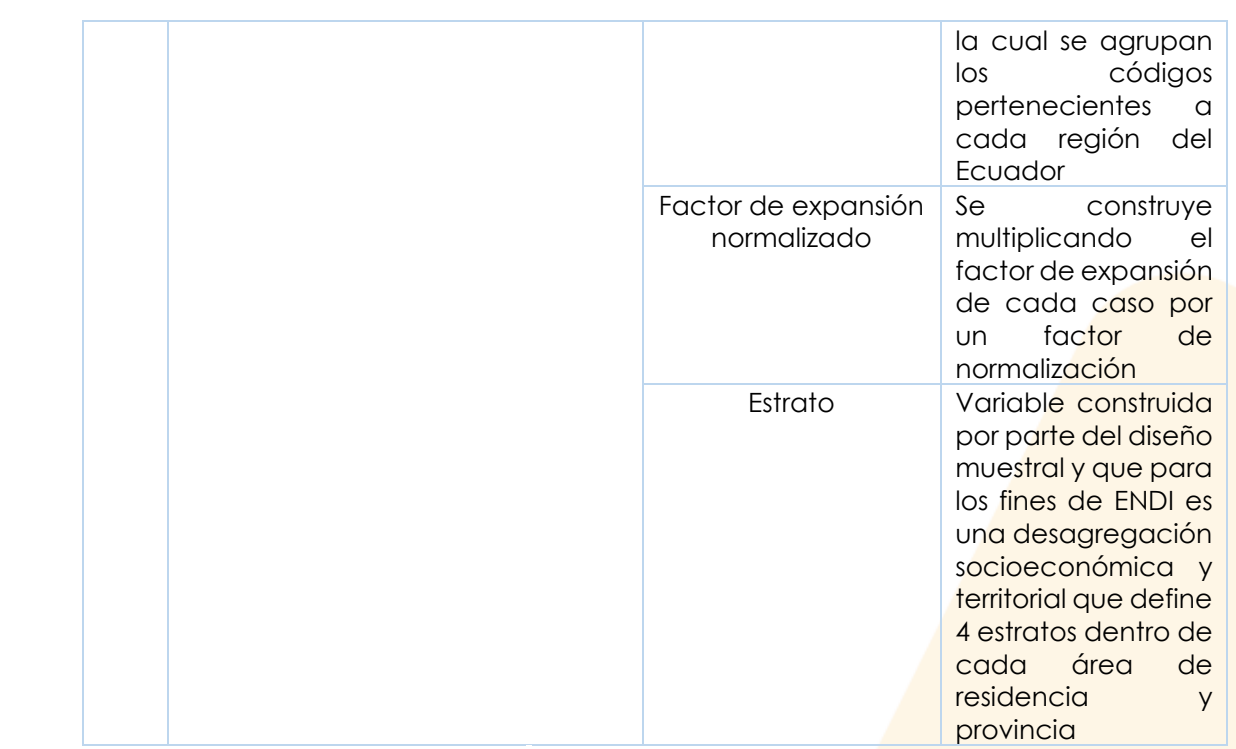

**Fuente:** Instituto Nacional de Estadística y Censos.

## <span id="page-19-0"></span>**7. Registros por módulo/sección**

En la sección 4 se detallan los módulos que componen los formularios de la ENDI. Es importante aclarar que no todas las secciones tienen la misma cantidad de casos, ya que cada una de estas corresponde a un tema o grupo de edad especifico.

Ejemplo: En la base de datos BDD\_ENDI\_R1\_f2\_lactancia, que hace referencia al formulario 2, sección 3 que trata sobre lactancia materna (niñas/os menores de 3 años), solo se encontraran los registros que cumplan la condición del grupo de edad.

## <span id="page-19-1"></span>**8. Tratamiento de valores perdidos, validaciones e imputaciones**

En el proceso de la generación de la información para la ENDI 2022-2023, se realizaron validaciones de la siguiente manera:

Se verifica en toda la base de datos que se encuentre la población a la cual se hace referencia. Es decir:

- Se verifica que las variables tengan valor
- Se verifica que las variables tengan el formato necesario
- Se verifica que no existan casos duplicados
- Se realiza consistencia de la información, verificando que los valores sean coherentes entre las variables
- Se observa que la información esté relacionada entre las diferentes variables
- Se verifica todas las bases de dato que se encuentre la población a la cual se hace referencia. Es decir:
	- o f1\_personas, debe contener todas las personas miembros de hogar.
	- o f1\_hogar, se verifica que se encuentren todos los hogares.
- o f2\_mef, se verifica que contenga mujeres de 10 a 49 años.
- o f2\_lactancia, se verifica que contenga niñas/os menores de 3 años.
- o f2\_salud\_ninez, se verifica que contenga niñas/os menores de 5 años.

## <span id="page-20-0"></span>**9. Factores de expansión, coeficientes de variación y error asociado al estimador (para encuestas)**

Las siguientes definiciones se deben tomar en cuenta para el desarrollo de productos analíticos y réplica de los resultados presentados en la operación estadística.

Factor de expansión normalizado: Debido a la naturaleza y flujos de los que dependen las preguntas presentes en una encuesta, esta puede presentar entrevistas parciales entre los informantes efectivos. Esto dificulta comparar las estimaciones de totales de la misma población objetivo obtenidas entre las secciones/variables, puesto que estas varían dependiendo de la magnitud de la no respuesta parcial. Esta es una particularidad presente en encuestas como la ENDI, debido en gran medida a sus poblaciones objetivo.

Existen diferentes métodos para solventar este inconveniente que puede ser la imputación de los valores perdidos de las variables necesarias para los cálculos de los indicadores, calcular un factor de expansión normalizado para cada una de los indicadores considerando la cobertura de las preguntas que construyen el indicador. En el [ICF International, 2012] se recomienda utilizar factores normalizados (ICF International, 2012).

Al trabajar con factores normalizados, el número de casos no ponderados coincide con el número de casos ponderados y se calcula multiplicando el factor de expansión de cada caso por un factor de normalización. El factor de expansión normalizado puede ser usado para estimar medias, proporciones, tasas y razones.

**Recuerde:** para un correcto análisis de la información o réplica de indicadores, se deben aplicar los factores de expansión normalizado de cada una de las bases de la ENDI.

Coeficiente de variación: Medida relativa de la dispersión, que puede compararse para diferentes distribuciones y que expresa la desviación estándar como porcentaje de la media (Levin & Rubin, 2004, pág. 118).

Intervalo de confianza: Un rango de valores que tiene designada una probabilidad de que incluya el valor verdadero del parámetro de la población. (Levin & Rubin, 2004, pág. 312)

El intervalo de confianza facilita la lectura e interpretación de los coeficientes de variación.

Se aconseja que una vez realizado el análisis de la información se revise los coeficientes de variación e intervalos para robustecer los resultados.

Nota: Si desea conocer más sobre la muestra y los factores de expansión, remítase al documento Metodología del Diseño Muestral de la Encuesta Nacional de Desnutrición Infantil ENDI 2022-2023.

### <span id="page-21-0"></span>**10. Proceso para unir bases de datos de ENDI**

Al trabajar con una base de datos de ENDI, puede surgir la necesidad de requerir información que se encuentra en alguna de las otras bases de datos de la encuesta, para este fin se debe utilizar los identificadores que se encuentran creados en cada una de las bases de datos. Depende de la necesidad del investigador para realizar la unión de la misma por ejemplo:

Ejemplo1. Si se encuentra trabajando en la base BDD\_ENDI\_R1\_f1\_personas y se requiere variables de la base BDD\_ENDI\_R1\_f1\_hogar, en este caso se debe utilizar el identificador id\_hogar para realizar la unión de estas bases, el factor de ponderación que se utiliza es, fexp que se encuentra en la base de personas.

Ejemplo 2. Si se encuentra trabajando en la base BDD ENDI R1 f1 lactancia materna y se requiere utilizar información que se encuentra en la base de datos de personas el identificador que se debe utilizar para realizar esta unión es id\_per, el factor que se utiliza es fexp\_lm; ya que el análisis se está realizando en la base de datos de Lactancia Materna.

Nota: Las bases de datos de: BDD\_ENDI\_R1\_f1\_personas, BDD\_ENDI\_R1\_f1\_hogar, BDD\_ENDI\_R1\_f2\_mef, BDD\_ENDI\_R1\_f2\_salud\_ninez; tienen un mismo factor. Mientras que BDD\_ENDI\_R1\_f2\_lactancia, BDD\_ENDI\_R1\_f2\_desarrollo\_infantil, tienen un factor diferente para cada una de estas bases de datos.

## <span id="page-21-1"></span>**11. Clasificaciones y Nomenclaturas**

En el siguiente cuadro se enlistarán las clasificaciones y nomenclaturas empleadas en la base de datos y se colocan las variables en las que se aplican.

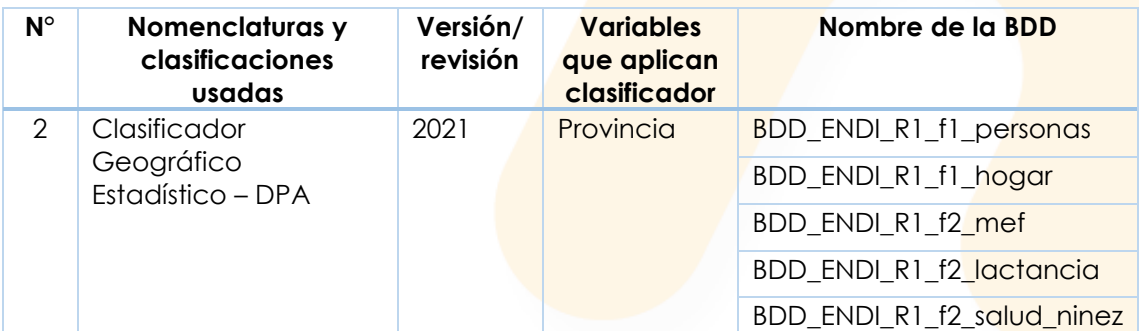

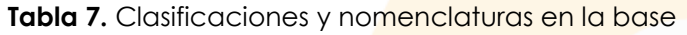

**Fuente:** Instituto Nacional de Estadística y Censos.

<span id="page-21-2"></span>**Nota:** Para más información revise el Documento Metodológico de la operación estadística y los documentos de clasificaciones internacionalmente homologadas.

## **12. Interpretación de indicadores principales**

Los principales indicadores de esta operación estadística han sido homologados, revisados y aprobados en Comisiones Especiales de Estadística, tomando en cuenta estándares internacionales y criterios expertos. Estas consideraciones se han incluido en las fichas metodológicas de indicadores.

Las fichas metodológicas permiten generar y replicar indicadores con una misma metodología y sirven de insumo al usuario para su análisis4:

<span id="page-22-1"></span>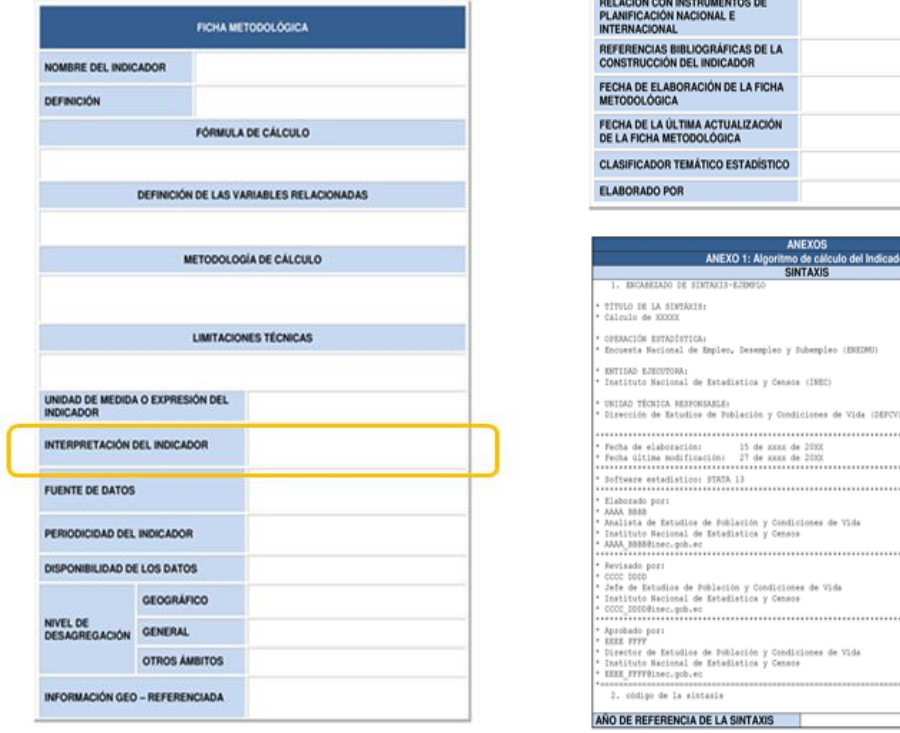

#### **Figura 3.** Formato de ficha metodológica de indicadores

**Fuente:** Instituto Nacional de Estadística y Censos.

Estas fichas contienen información detallada sobre el indicador y un espacio que ayuda con la interpretación del/los indicador/indicadores, por lo tanto se recomienda revisar el siguiente punto dentro de la ficha del indicador:

#### **Figura 4. Sección del formato de ficha metodológica de indicadores<sup>5</sup>**

<span id="page-22-2"></span>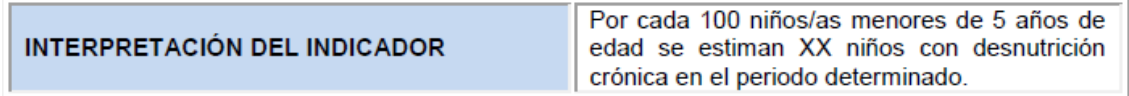

**Fuente:** Instituto Nacional de Estadística y Censos.

<span id="page-22-0"></span>**Nota:** Si planifica hacer una réplica exacta de los indicadores remítase a la Ficha del indicador y al archivo de Sintaxis de la Encuesta Nacional de Desnutrición Infantil ENDI 2022-2023.

## **13. Recomendaciones para el usuario**

Para un adecuado manejo de las bases de datos, se recomienda:

- Revisar la presente guía.
- Revisar los formularios y la estructura de las bases de datos.
- Identificar preguntas o indicadores que se desea analizar a partir de las bases de datos.
- Puede trabajar con el software estadístico de su preferencia.
- Utilizar el factor de expansión normalizado correspondiente a cada base de datos.
- Analizar la información en una hoja de cálculo que permita el adecuado majo de los resultados.

## **Referencias bibliográficas**

- ICF International. (2012). *Demographic and Health Survey Sampling and Household Listing Manual.* Calverton, Maryland.
- Levin, R., & Rubin, D. (2004). *Estadística para Administración y Economía* (7ma edición ed.). Obtenido de https://profefily.com/wpcontent/uploads/2017/12/Estad%C3%ADstica-para-administraci%C3%B3n-yeconomia-Richard-I.-Levin.pdf

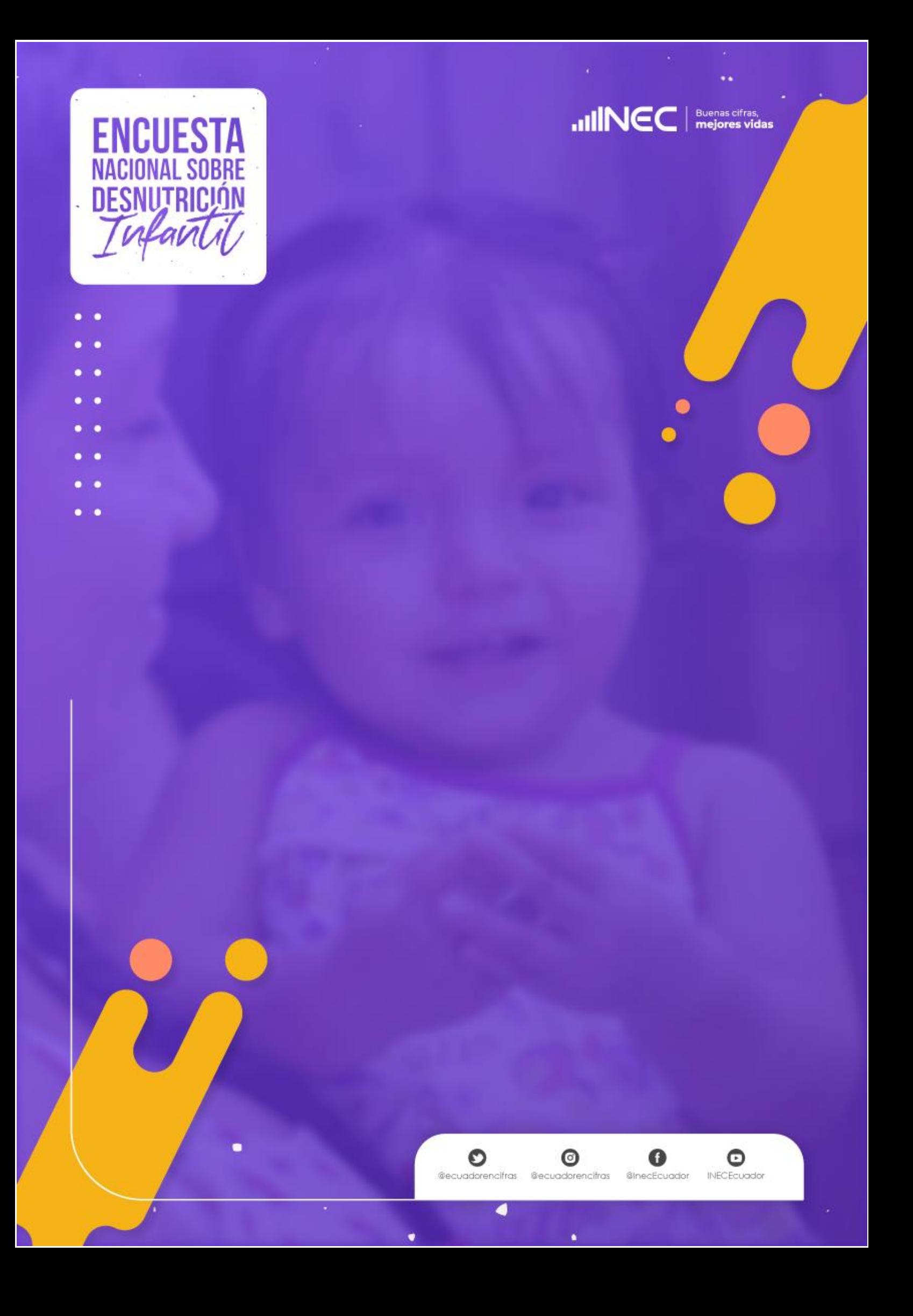